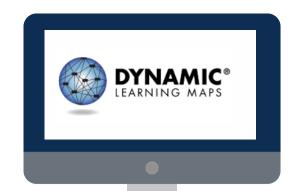

## PROCESS FOR

## INSTRUCTIONALLY EMBEDDED ASSESSMENTS

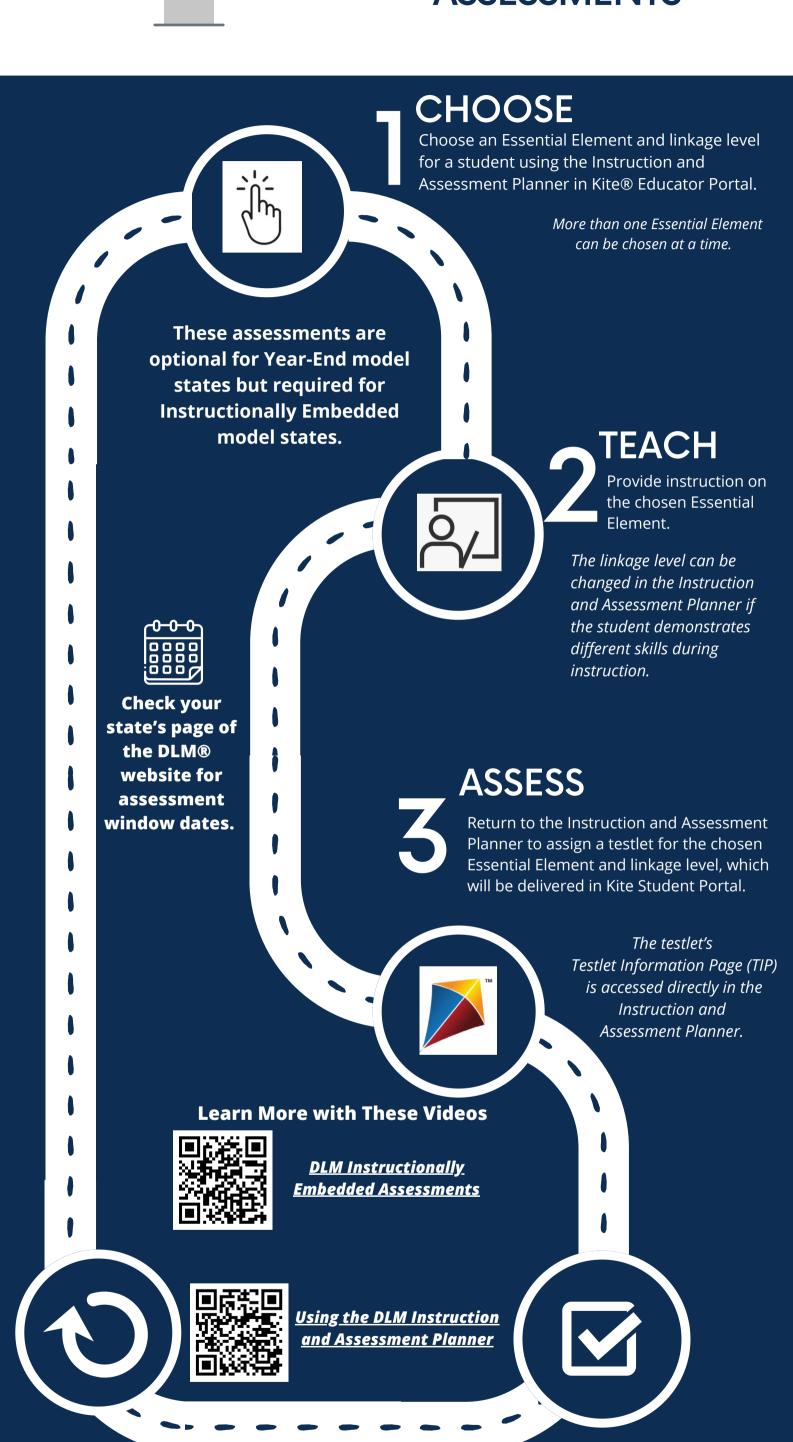

5 REPEAT

Repeat the process throughout the assessment window.

## **EVALUATE**

Consider the assessment results provided in the Instruction and Assessment Planner to plan continued instruction on the Essential Element assessed or move on to a different Essential Element.

Student Progress reports are also available in Educator Portal.